## **Projects 1.00 Wheeled Robots**

## **Tutor Notes**

The Wheeled Robots projects offer a fun way for students to get into digital making. We often start with this series as a way to teach the fundamentals of digital making and coding through a series of engaging projects. On completion, students will have learnt a whole range of skills around the basics of microcontroller electronics, coding and physical design.

## Learning Outcomes

| Project                                              | New Making Skills     | New Coding Skills    |
|------------------------------------------------------|-----------------------|----------------------|
| Project 1.01 - Build a Basic<br>Robot                | motor control         | on start and forever |
|                                                      | differential drive    | sequencing blocks    |
|                                                      |                       | loops                |
|                                                      |                       | pause                |
|                                                      |                       | adding extensions    |
| Project 1.02 - Add Lights to<br>your Robot           | leds                  | writing to pins      |
|                                                      | digital outputs       |                      |
| Project 1.03 - Add Crash<br>Sensors to your Robot    | buttons               | reading from pins    |
|                                                      | digital inputs        | random               |
|                                                      |                       | music                |
| Project 1.04 - Build a<br>Remote Control Robot       |                       | radio                |
|                                                      |                       | ifelse ifelse        |
|                                                      |                       | boolean expressions  |
| Project 1.05 - Add a Speed<br>Control to your Remote | potentiometer         | variables            |
|                                                      | analogue inputs       | map                  |
| Project 1.06 - Build a Line<br>Following Robot       | line following sensor | serial write         |
|                                                      | serial data logging   | algorithms           |
| Project 1.07 - Build an<br>Obstacle Avoiding Robot   | ulstrasonic sensor    | functions            |

Each project adds new microbit making and coding skills as follows:

## Learning Paths

Each project will take 1-2 hours depending on student experience and how many of the challenges they tackle. You can select which projects to do based on the time available. The diagram below shows the dependencies between projects so that you can choose an appropriate path. You must start with project 1.01, but you can stop at any point and the robot will have reached a state of completeness for the students.

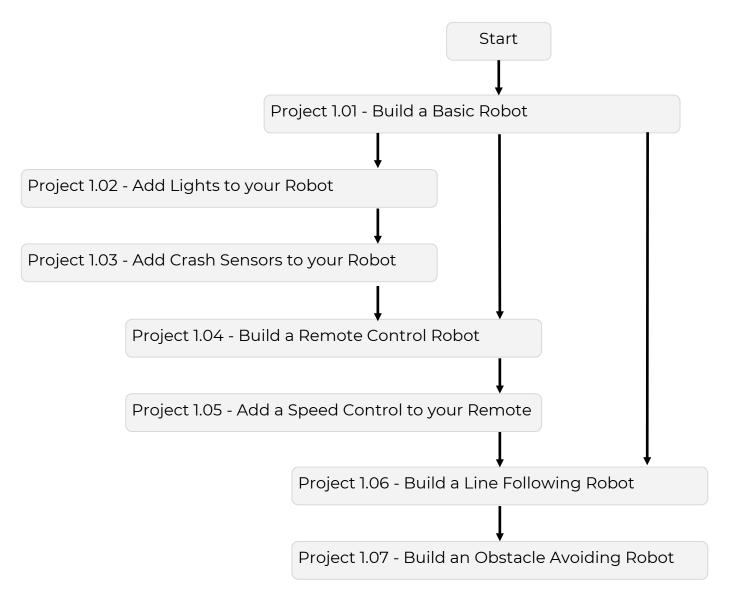